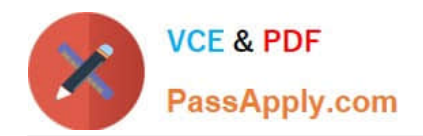

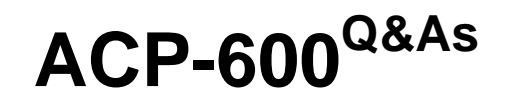

Project Administration in Jira Server

# **Pass Atlassian ACP-600 Exam with 100% Guarantee**

Free Download Real Questions & Answers **PDF** and **VCE** file from:

**https://www.passapply.com/acp-600.html**

100% Passing Guarantee 100% Money Back Assurance

Following Questions and Answers are all new published by Atlassian Official Exam Center

**C** Instant Download After Purchase

**83 100% Money Back Guarantee** 

- 365 Days Free Update
- 800,000+ Satisfied Customers

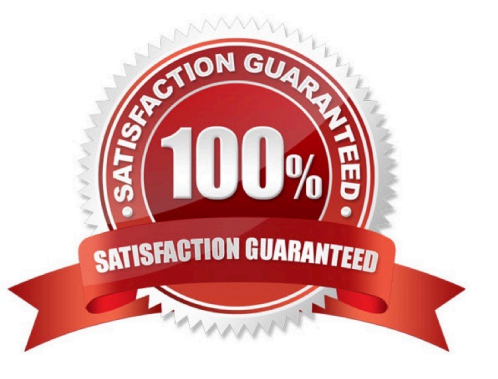

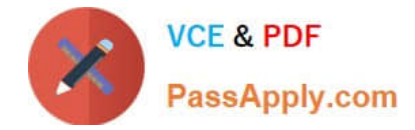

# **QUESTION 1**

Security levels have already been configured in the Legal project\\'s issue security scheme.

Now Dave needs to be able to set a particular security level on an issue in the Legal project. Identify three prerequisites for him to be able to do this. (Choose three.)

- A. Dave must be assigned to that particular security level.
- B. Dave must have the Set Issue Security permission in the Legal project.
- C. Dave must have access to the Legal project.
- D. Dave must have a valid Jira Software license.
- E. Issue-level security must be globally enabled by a Jira administrator.

F. Dave must be the project administrator of the Legal project.

#### Correct Answer: ABE

# **QUESTION 2**

The extract of a permission scheme is shown below Angela is a new team member. Her main tasks are:

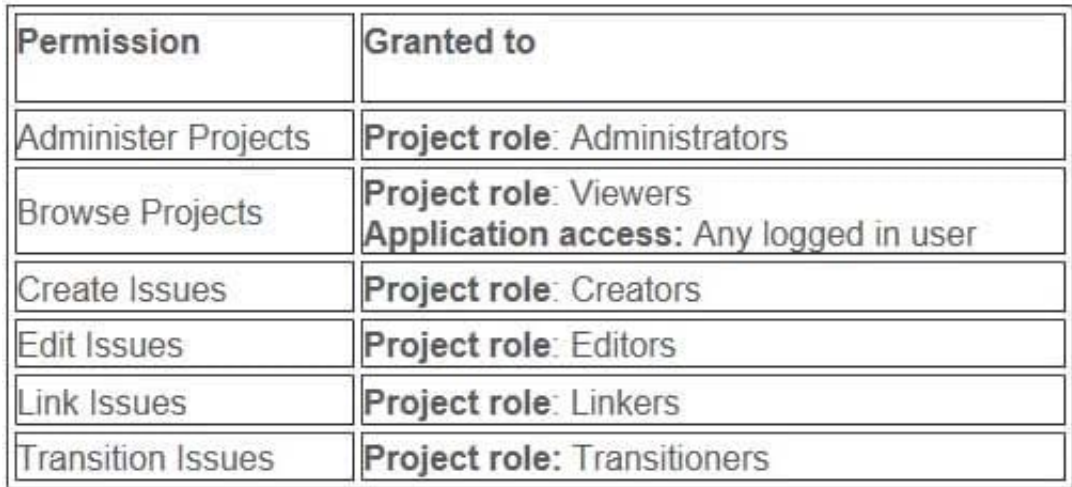

Search the project for duplicate bugs Link them Close duplicate bugs in the workflow

Which two project roles does she need? (Choose two.)

- A. Linkers
- B. Creators
- C. Editors
- D. Transitioners

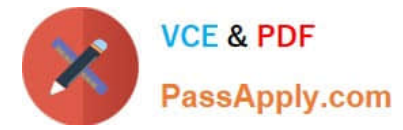

- E. Viewers
- F. Administrators

Correct Answer: AE

# **QUESTION 3**

You want a built-in report that meets these requirements:

shows the results of a saved filter groups the results by priority and shows a progress bar for each priority displays issue status and resolution Which report should you use?

- A. Resolution Time Report
- B. Recently Created Issues Report
- C. Time Tracking Report
- D. Single Level Group By Report
- E. User Workload Report
- F. Created vs. Resolved Issues Report

Correct Answer: B

Recently Created Issues The Recently Created Issues Gadget displays a bar chart showing the rate at which issues are being created, as well as how many of those created issues are resolved. Reference: https://confluence.atlassian.com/jirakb/reporting-in-jira-461504615.html

#### **QUESTION 4**

All projects use a shared permission scheme.

The Browse Projects permission needs to be updated. Project administrators need to be able to manage

access to their own projects.

What entry should be added to the Browse Projects permission?

- A. Group
- B. Project lead
- C. Project Role
- D. Single user
- E. Application access

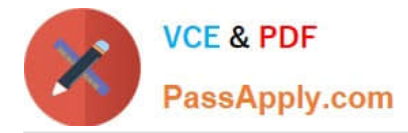

### Correct Answer: B

Reference: https://confluence.atlassian.com/adminjiracloud/managing-project-permissions776636362.html

# **QUESTION 5**

When creating a project from a template, which two schemes will be unique for the new project? (Choose two.)

- A. Notification Scheme
- B. Issue Security Scheme
- C. Permissions Scheme
- D. Issue Type Scheme
- E. Field Configuration Scheme
- F. Workflow Scheme

Correct Answer: AC

# **QUESTION 6**

An extract of a permission scheme is shown below.

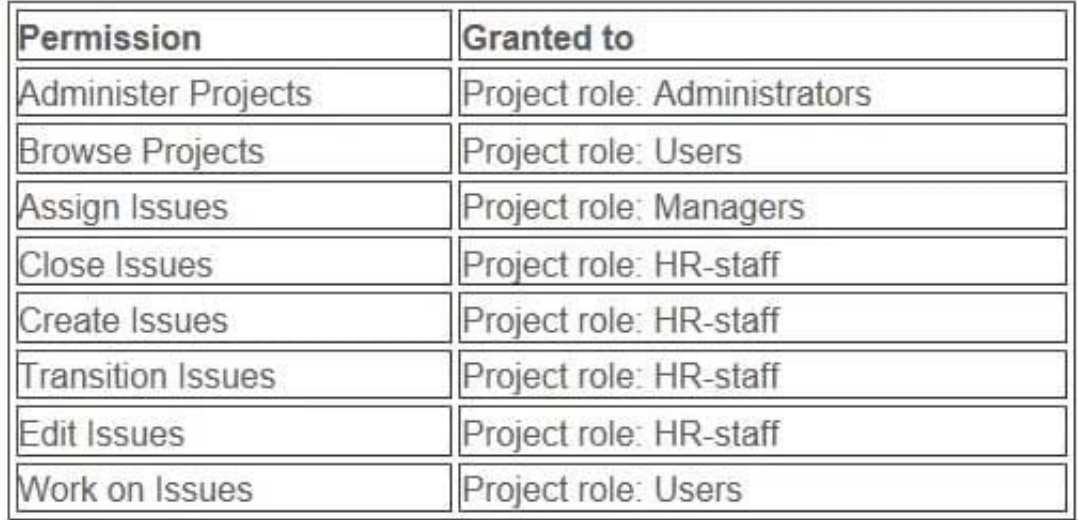

Jennifer Evans needs to be able to: Manage project role membership Log time to issues

What is the minimum number of project roles she needs?

A. 3

- B. 1
- C. 4

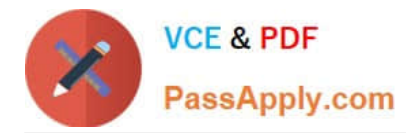

D. 2

Correct Answer: A

# **QUESTION 7**

Which statement is correct about archiving a version in Jira?

- A. Versions can be archived only in Jira Software projects, not Jira Business projects.
- B. Archived versions cannot be selected in either the Fix Version/s dropdown, or the Affects Version/s field dropdown.
- C. Archived versions can be selected only in the FixVersion/s field dropdown, not the Affects Version/s field dropdown.
- D. Versions can be archived in Jira only if they do not contain any unresolved issues.
- E. Archived versions will be grouped as Archived Versions in the FixVersion/s field dropdown.

#### Correct Answer: C

#### **QUESTION 8**

Martina is unable to perform the following actions in the App project:

Create and manage versions Create and manage components Rank issues in the backlog

The App project does not use a shared permission scheme.

Which two permissions will allow her to perform those actions? (Choose two.)

- A. Transition Issues
- B. Move Issues
- C. Administer Projects
- D. Bulk Change
- E. Schedule Issues
- Correct Answer: CE

Reference: https://confluence.atlassian.com/adminjiracloud/managing-project-permissions776636362.html

# **QUESTION 9**

All users should be able to transition issues in your project without restrictions.

However, some users complain that they cannot transition issues to the In Progress status. They can

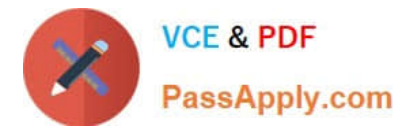

execute other transitions.

The workflow is shown below.

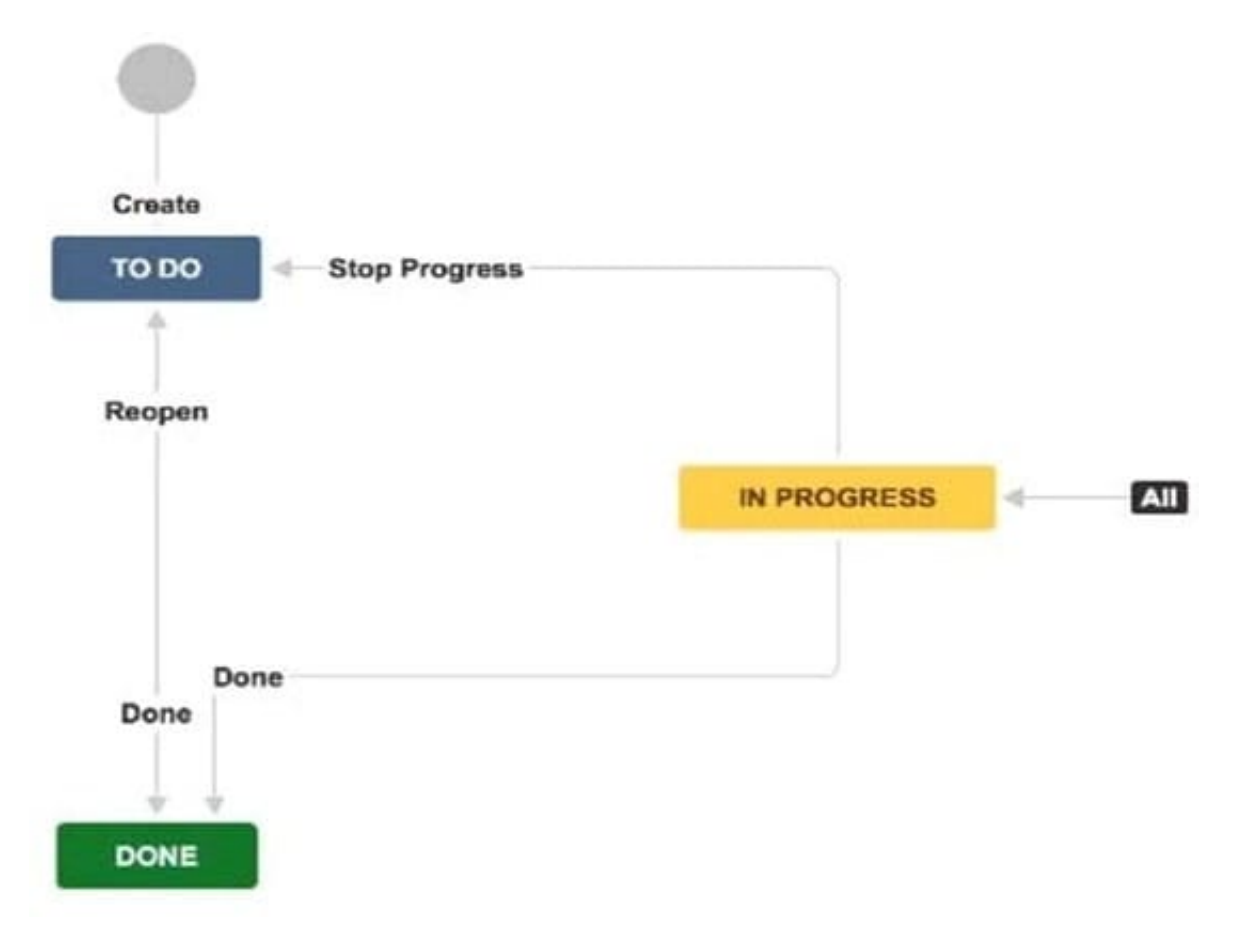

What should you request from the Jira administrator?

- A. Add a new transition from To Do to In Progress.
- B. Remove existing conditions from the global In Progress transition.
- C. Add all project users to the Transition Issues project permission.
- D. Remove existing triggers from the global In Progress transition.
- E. Add a new transition from Done to In Progress.
- Correct Answer: E

So we have a transition from `To Do\\' to `In Progress\\'. A transition from `In Progress\\' to `Done\\'. We even have a transition from `Done\\' to `To Do\\'

Reference: http://www.testmanagement.com/blog/2019/06/jira-basics-module-4-workflow-status

#### **QUESTION 10**

Malik is a project administrator for the HR project.

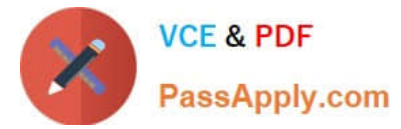

He cannot remove the Fix Version/s field from the HR project screen. Why is he NOT able to do this?

- A. Fix Version/s for the project have been archived.
- B. The Fix Version/s field is locked.
- C. The screen is used by another project.
- D. System fields cannot be removed from screens.
- E. Fix Version/s is a required field.

Correct Answer: A

No further changes can be made to this version unless it is un-archived. Also it is not possible to remove any existing archived versions from an issue\\'s affected and fix version fields or add any new archived versions.

Reference: https://confluence.atlassian.com/adminjiraserver/managing-versions-938847201.html

# **QUESTION 11**

As the project administrator for the DEV project you are also responsible for managing the team\\'s board

and various filters being used on the team\\'s dashboard.

They asked you to add a new status called Testing to the project\\'s workflow.

What two other changes might be required? (Choose two.)

- A. The filters need to be updated to reflect the changes.
- B. The workflow screens need to be updated to reflect the new status.
- C. The new status needs to be mapped to a column on the board.
- D. The workflow has to be mapped to the issue types used in the project.
- E. Project permissions need to be updated so users can transition to the new status.

Correct Answer: DE

#### **QUESTION 12**

As a project administrator, what changes can you make to the project sidebar?

- A. change the background color
- B. remove links to Reports
- C. add a URL and link text
- D. display project descriptions

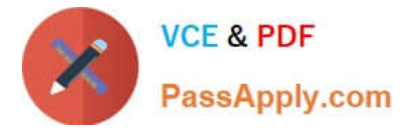

E. display project team members

Correct Answer: B

Reference: https://confluence.atlassian.com/adminjiracloud/configuring-projects-776636280.html

#### **QUESTION 13**

Which two statements are true about priorities in Jira? (Choose two.)

- A. Priorities can only be reordered. Existing priorities cannot be edited.
- B. Jira administrators can set up individual priority schemes for each project.
- C. Project administrators can always update priorities in their projects.
- D. Project administrators can only update their project\\'s priorities if the Extended project administration is enabled.
- E. Jira administrators can define global priorities.

Correct Answer: AB

Reference: https://confluence.atlassian.com/adminjiraserver/defining-priority-field-values-938847101.html

# **QUESTION 14**

Max and Emma both have Jira Software application access, and they are members of the same groups and project roles in the DEV project.

However, Max can rank issues on the project\\'s Kanban board, while Emma cannot.

Which configuration will definitely explain the observed behavior?

- A. Max and Emma have different global permissions.
- B. Only Max has a valid Jira Software license.
- C. Only Max is a project administrator of the DEV project.
- D. Max and Emma are associated with different security levels.
- E. Only Max has been granted the Schedule Issues permission in the DEV project.
- F. Max is a component lead and Emma is a project lead in the DEV project.

Correct Answer: E

## **QUESTION 15**

View the extract of a Jira Software Scrum project\\'s permission scheme shown.

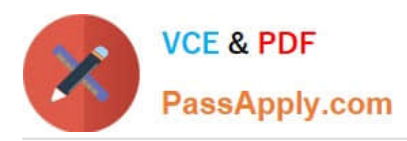

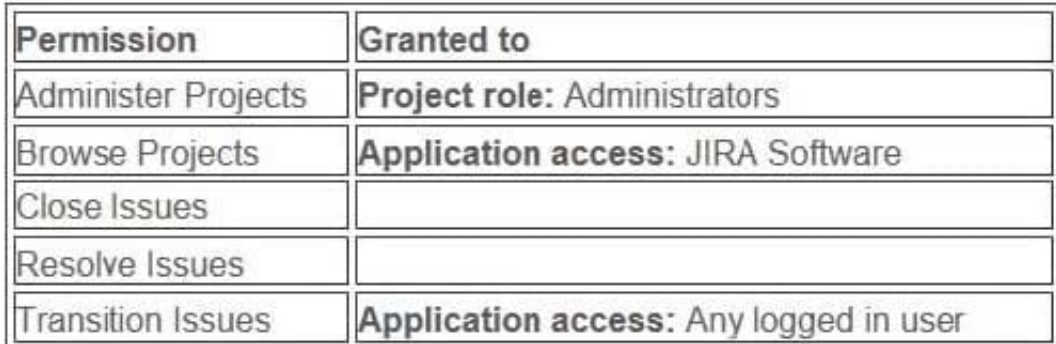

The project uses a simplified workflow.

Who can drag and drop issues to the Closed column on the board?

- A. only the board administrator
- B. any user with Jira Software application access
- C. nobody
- D. any logged in user
- E. only members of the Administrators project role
- Correct Answer: B

[Latest ACP-600 Dumps](https://www.passapply.com/acp-600.html) [ACP-600 VCE Dumps](https://www.passapply.com/acp-600.html) [ACP-600 Study Guide](https://www.passapply.com/acp-600.html)